## Read Book

# INVENTORY OPTIMIZATION WITH SAP

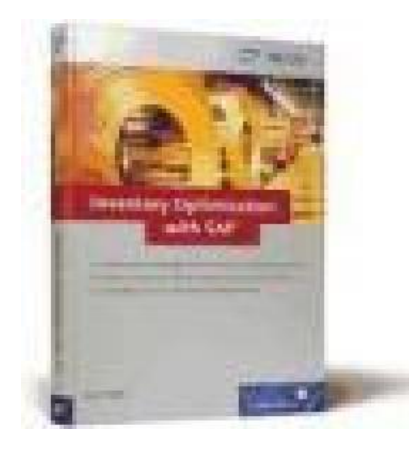

### Read PDF Inventory Optimization with SAP

- Authored by Hoppe, Marc
- Released at -

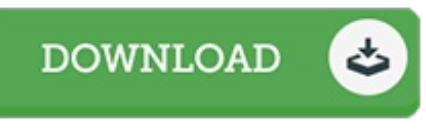

#### Filesize: 7.58 MB

To read the document, you will have Adobe Reader computer software. If you do not have Adobe Reader already installed on your computer, you can download the installer and instructions free from the Adobe Web site. You might acquire and preserve it to the PC for later on read through. Make sure you click this button above to download the ebook.

#### Reviews

Very good e-book and beneficial one. I am quite late in start reading this one, but better then never. I am effortlessly could get <sup>a</sup> pleasure of looking at <sup>a</sup> written book.

#### -- Alphonso Beahan

Simply no phrases to describe. It is actually rally interesting throgh reading time period. Your lifestyle period will probably be transform the instant you complete reading this article book. -- Rowland Bauch

Comprehensive guide for pdf lovers. It generally is not going to charge too much. You may like just how the article writer write this book.

-- Neva Hammes MD